# How Install Shutdown Software Win8 403.htm

Anthony J. Sequeira

**P.** OPERATING SYSTEMS AND MIDDLEWARE MAX HAILPERIN, 2007 BY USING THIS INNOVATIVE TEXT, STUDENTS WILL OBTAIN AN UNDERSTANDING OF HOW CONTEMPORARY OPERATING systems and middleware work, and why they work that way.

**N** WINDOWS 10 FOR DUMMIES ANDY RATHBONE, 2015-08-10 ILLUSTRATES THE NEW FEATURES OF WINDOWS 10.

Troubleshooting with the Windows Sysinternals Tools Mark E. Russinovich,Aaron Margosis,2016-10-10 Optimize Windows system reliability and performance with Sysinternals IT pros and power users consider the free Windows Sysinternals tools indispensable for diagnosing, troubleshooting, and deeply understanding the Windows platform. In this extensively updated guide, Sysinternals creator Mark Russinovich and Windows expert Aaron Margosis help you use these powerful tools to optimize any Windows system's reliability, efficiency, performance, and security. The authors first explain Sysinternals' capabilities and help you get started fast. Next, they offer in-depth coverage of each major tool, from Process Explorer and Process Monitor to Sysinternals' security and file utilities. Then, building on this knowledge, they show the tools being used to solve real-world cases involving error messages, hangs, sluggishness, malware infections, and much more. Windows Sysinternals creator Mark Russinovich and Aaron Margosis show you how to: Use Process Explorer to display detailed process and system information Use Process Monitor to capture low-level system events, and quickly filter the output to narrow down root causes List, categorize, and manage software that starts when you start or sign in to your computer, or when you run Microsoft Office or Internet Explorer Verify digital signatures of files, of running programs, and of the modules loaded in those programs Use Autoruns, Process Explorer, Sigcheck, and Process Monitor features that can identify and clean malware infestations Inspect permissions on files, keys, services, shares, and other objects Use Sysmon to monitor security-relevant events across your network Generate memory dumps when a process meets specified criteria Execute processes remotely, and close files that were opened remotely Manage Active Directory objects and trace LDAP API calls Capture detailed data about processors, memory, and clocks Troubleshoot unbootable devices, file-in-use errors, unexplained communication, and many other problems Understand Windows core concepts that aren't well-documented elsewhere

PROFESSIONAL MICROSOFT IIS 8 KENNETH SCHAEFER, JEFF COCHRAN, SCOTT FORSYTH, DENNIS GLENDENNING, BENJAMIN PERKINS, 2012-11-15 STELLAR AUTHOR TEAM OF MICROSOFT MVPs helps developers and administrators get the most out of Windows IIS 8 If you're a developer or administrator, you'll want to get thoroughly up to speed on Microsoft's new IIS 8 platform with this complete, in-depth reference. Prepare yourself to administer IIS 8 in not only commercial websites and corporate intranets, but also the mass web hosting market with this expert content. The book covers common administrative tasks associated with monitoring and managing an IIS environment--and then moves well beyond, into extensibility, scripted admin, and other complex topics. The book highlights automated options outside the GUI, options that include the PowerShell provider and AppCmd tool. It explores extensibility options for developers, including ISAPI and HTTPModules. And, it delves into security protocols and high availability/load balancing at a level of detail that is not often found in IIS books. Author team includes Microsoft MVPs and an IIS team member Covers the management and monitoring of Microsoft Internet Information Services (IIS) 8 for administrators and developers, including MOF and MOM Delves into topics not often included in IIS books, including using the PowerShell provider and AppCmd tool and other automated options, and extending IIS 8 with ISAPI or HTTPModules Explores security issues in depth, including high availability/load balancing, and the Kerberos, NTLM, and PKI/SSL protocols Explains how to debug and troubleshoot IIS Professional Microsoft IIS 8 features a wealth of information gathered from individuals running major intranets and web hosting facilities today, making this an indispensible and real-world reference to keep on hand.

**BEGINNING SOFTWARE ENGINEERING** ROD STEPHENS, 2022-10-14 DISCOVER THE FOUNDATIONS OF SOFTWARE ENGINEERING WITH THIS EASY AND INTUITIVE GUIDE IN THE NEWLY UPDATED second edition of Beginning Software Engineering, expert programmer and tech educator Rod Stephens delivers an instructive and intuitive introduction to the fundamentals of software engineering. In the book, you'll learn to create well-constructed software applications that meet the needs of users while developing the practical, hands-on skills needed to build robust, efficient, and reliable software. The author skips the unnecessary jargon and sticks to simple and straightforward English to help you understand the concepts and ideas discussed within. He also offers you real-world tested methods you can apply to any programming language. You'll also get: Practical tips for preparing for programming job interviews, which often include questions about software engineering practices A no-nonsense guide to requirements gathering, system modeling, design, implementation, testing, and debugging Brand-new coverage of user interface design, algorithms, and programming LANGUAGE CHOICES BEGINNING SOFTWARE ENGINEERING DOESN'T ASSUME ANY EXPERIENCE WITH PROGRAMMING, DEVELOPMENT, OR MANAGEMENT. IT'S PLENTIFUL FIGURES AND GRAPHICS HELP to explain the foundational concepts and every chapter offers several case examples, Try It Out, and How It Works explanatory sections. For anyone interested in a new career in software development, or simply curious about the software engineering process, Beginning Software Engineering, Second Edition is the handbook

## you've been waiting for.

F MCSA 70-740 CERT GUIDE ANTHONY J. SEQUEIRA, 2017-05-11 THIS IS THE EBOOK VERSION OF THE PRINT TITLE. NOTE THAT THE EBOOK DOES NOT PROVIDE ACCESS TO THE practice test software that accompanies the print book. Access to the appendixes and video lessons is available through product registration at Pearson IT Certification; or see instructions in back pages of your eBook. Learn, prepare, and practice for MCSA 70-740 exam success with this Cert Guide from Pearson IT Certification, a leader in IT certification. Master MCSA 70-740 exam topics Assess your knowledge with chapter-ending quizzes Review key concepts with exam preparation tasks Learn from more than one hour of video lessons MCSA 70-740 Cert Guide is a best-of-breed exam study guide. Leading technology trainer and consultant Anthony Sequeira shares preparation hints and test-taking tips, helping you identify areas of weakness and improve both your conceptual knowledge and hands-on skills. Material is presented in a concise manner, focusing on increasing your understanding and retention of exam topics. The book presents you with an organized test preparation routine through the use of proven series elements and techniques. Exam topic lists make referencing easy. Chapter-ending Exam Preparation Tasks help you drill on key concepts you must know thoroughly. Review questions help you assess your knowledge, and a final preparation chapter guides you through tools and resources to help you craft your final study plan. Well regarded for its level of detail, assessment features, and challenging review questions and exercises, this study guide helps you master the concepts and techniques that will allow you to succeed on the exam the first time. The study guide helps you master all the topics on the MCSA 70-740 exam, including: Windows Server installation in host and compute environments, including Nano Server Storage: configuring disks and volumes, implementing server storage, and data duplication Hyper-V implementation, including VM settings, storage, and networking Windows container deployment and management High availability: HA/DR options, failover clustering, Storage Spaces Direct, VM movement, and network load balancing Server environment maintenance and monitoring

**P.** FRAINING GUIDE MITCH TULLOCH, 2014 FULLY UPDATED FOR WINDOWS SERVER 2012 R2! DESIGNED TO HELP ENTERPRISE ADMINISTRATORS DEVELOP REAL-WORLD, JOB-ROLE-SPECIFIC skills - this Training Guide focuses on deploying and managing core infrastructure services in Windows Server 2012 R2. Build hands-on expertise through a series of lessons, exercises, and suggested practices - and help maximize your performance on the job. This Microsoft Training Guide: Provides in-depth, hands-on training you take at your own pace Focuses on job-role-specific expertise for deploying and managing core infrastructure services Creates a foundation of skills which, along with on-the-job experience, can be measured by Microsoft Certification exams such as 70-410 Topics include: Preparing for Windows Server 2012 R2 Deploying servers Server remote management New Windows PowerShell capabilities Deploying domain controllers Active Directory administration Network administration Advanced networking capabilities

P PICROSOFT VISUAL BASIC 2010 STEP BY STEP MICHAEL HALVORSON, 2010-05-12 YOUR HANDS-ON, STEP-BY-STEP GUIDE TO LEARNING VISUAL BASIC 2010. TEACH YOURSELF the essential tools and techniques for Visual Basic 2010-one step at a time. No matter what your skill level, you'll find the practical guidance and examples you need to start building professional applications for Windows and the Web. Discover how to: Work in the Microsoft Visual Studio 2010 Integrated Development Environment (IDE) Master essential techniques-from managing data and variables to using inheritance and dialog boxes Create professional-looking Uis; add visual effects and print support Build compelling Web features with the Visual Web Developer tool Use Microsoft ADO.NET and advanced data presentation controls Debug your programs and handle run-time errors Use new features, such as Query Builder, and Microsoft .NET Framework For customers who purchase an ebook version of this title, instructions for downloading the CD files can be found in the ebook.

EXPLORING BEAGLEBONE DEREK MOLLOY, 2014-12-05 IN-DEPTH INSTRUCTION AND PRACTICAL TECHNIQUES FOR BUILDING WITH THE BEAGLEBONE EMBEDDED LINUX PLATFORM EXPLORING BeagleBone is a hands-on guide to bringing gadgets, gizmos, and robots to life using the popular BeagleBone embedded Linux platform. Comprehensive content and deep detail provide more than just a BeagleBone instruction manual—you'll also learn the underlying engineering techniques that will allow you to create your own projects. The book begins with a foundational primer on essential skills, and then gradually moves into communication, control, and advanced applications using C/C++, allowing you to learn at your own pace. In addition, the book's companion website features instructional videos, source code, discussion forums, and more, to ensure that you have everything you need. The BeagleBone's small size, high performance, low cost, and extreme adaptability have made it a favorite development platform, and the Linux software base allows for complex yet flexible functionality. The BeagleBone has applications in smart buildings, robot control, environmental sensing, to name a few; and, expansion boards and peripherals dramatically increase the possibilities. Exploring BeagleBone provides a reader-friendly guide to the device, including a crash course in computer engineering. While following step by step, you can: Get up to speed on embedded Linux, electronics, and programming Master interfacing electronic circuits, buses and modules, with practical examples Explore the Internet-connected BeagleBone and the BeagleBone with a

display Apply the BeagleBone to sensing applications, including video and sound Explore the BeagleBone's Programmable Real-Time Controllers Hands-on learning helps ensure that your new skills stay with you, allowing you to design with electronics, modules, or peripherals even beyond the BeagleBone. Insightful guidance and online peer support help you transition from beginner to expert as you master the techniques presented in Exploring BeagleBone, the practical handbook for the popular computing platform.

**MY CLAN AGAINST THE WORLD": U.S. AND COALITION FORCES IN SOMALIA 1992-1994** ,2004 THIS STUDY EXAMINES THE AMERICAN MILITARY'S EXPERIENCE WITH URBAN operations in Somalia, particularly in the capital city of Mogadishu. That original focus can be found in the following pages, but the authors address other, broader issues as well, to include planning for a multinational intervention; workable and unworkable command and control arrangements; the advantages and problems inherent in coalition operations; the need for cultural awareness in a clan-based society whose status as a nation-state is problematic; the continuous adjustments required by a dynamic, often unpredictable situation; the political dimension of military activities at the operational and tactical levels; and the ability to match military power and capabilities to the mission at hand.

**F.** GROUP POLICY EREMY MOSKOWITZ, 2015-08-31 GET UP TO SPEED ON THE LATEST GROUP POLICY TOOLS, FEATURES, AND BEST PRACTICES GROUP POLICY, FUNDAMENTALS, Security, and the Managed Desktop, 3rd Edition helps you streamline Windows and Windows Server management using the latest Group Policy tools and techniques. This updated edition covers Windows 10 and Windows Server vNext, bringing you up to speed on all the newest settings, features, and best practices. Microsoft Group Policy MVP Jeremy Moskowitz teaches you the major categories of Group Policy, essential troubleshooting techniques, and how to manage your Windows desktops. This is your complete guide to the latest Group Policy features and functions for all modern Windows clients and servers, helping you manage more efficiently and effectively. Perform true desktop and server management with the Group Policy Preferences, ADMX files, and additional add-ons Use every feature of the GPMC and become a top-notch administrator Troubleshoot Group Policy using tools, enhanced logs, Resource Kit utilities, and third-party tools Manage printers, drive maps, restrict hardware, and configure Internet Explorer Deploy software to your desktops, set up roaming profiles, and configure Offline Files for all your Windows clients—and manage it all with Group Policy settings Secure your desktops and servers with AppLocker, Windows Firewall with Advanced Security, and the Security Configuration Manager This is your comprehensive resource to staying current, with expert tips, techniques, and insight.

**BEYOND BIOS** VINCENT ZIMMER, MICHAEL ROTHMAN, SURESH MARISETTY, 2017 THIS BOOK PROVIDES AN OVERVIEW OF MODERN BOOT FIRMWARE, INCLUDING THE UNIFIED EXTENSIBLE Firmware Interface (UEFI) and its associated EFI Developer Kit II (EDKII) firmware. The authors have each made significant contributions to developments in these areas. The reader will learn to use the latest developments in UEFI on modern hardware, including open source firmware and open hardware designs. The book begins WITH AN EXPLORATION OF INTERFACES EXPOSED TO HIGHER-LEVEL SOFTWARE AND OPERATING SYSTEMS, AND COMMENCES TO THE LEFT OF THE BOOT TIMELINE, DESCRIBING THE FLOW OF typical systems, beginning with the machine restart event. Software engineers working with UEFI will benefit greatly from this book, while specific sections of the book address topics relevant for a general audience: system architects, pre-operating-system application developers, operating system vendors (loader, kernel), independent hardware vendors (such as for plug-in adapters), and developers of end-user applications. As a secondary audience, project technical leaders or managers may be interested in this book to get a feel for what their engineers are doing. The reader will find: An overview of UEFI and underlying Platform Initialization (PI) specifications How to create UEFI applications and drivers Workflow to design the firmware solution for a modern platform Advanced usages of UEFI firmware for SECURITY AND MANAGEABILITY

**FELLO! HTML5 & CSS3** ROB CROWTHER, 2012-10-17 SUMMARY HELLO! HTML5 & CSS3 IS WRITTEN FOR THE WEB DESIGNER OR DEVELOPER WHO WANTS A FAST, EXAMPLEoriented introduction to the new HTML and CSS features. This snappy, user-friendly, and fun guide will get you started right away. About this Book Whether you're building web pages, mobile apps, or desktop apps, you need to learn HTML5 and CSS3. So why wait? Hello! HTML5 & CSS3 is a smart, snappy, and fun way to get started now. In this example-rich guide to HTML5 and CSS3, you'll start with a user-friendly introduction to HTML5 markup and then take a quick tour through forms, graphics, drag-and-drop, multimedia, and more. Next, you'll explore CSS3, including new features like drop shadows, borders, colors, gradients, and backgrounds. Every step of the way, you'll find hands-on examples, both large and small, to help you learn by doing. Purchase of the print book comes with an offer of a free PDF, ePub, and Kindle eBook from Manning. Also available is all code from the book. What's inside Easy-to-follow intro to HTML5 and CSS3 Fully illustrated and loaded with examples Designed for low-stress learning No prior experience needed! Table of Contents PART 1 LEARNING HTML5 Introducing HTML5 markup HTML5 forms Dynamic graphics Audio and video Browser-based APIs Network and location APIs PART 2 LEARNING CSS3 New CSS language features Layout with CSS3 Motion and color Borders and backgrounds with CSS3 Text and fonts

PROGRAMMING THE WINDOWS RUNTIME BY EXAMPLE JEREMY LIKNESS,JOHN GARLAND,2014-06-03 MASTER WINDOWS 8.1/WINDOWS RUNTIME PROGRAMMING THROUGH 80 EXPERT Projects This is the most complete, hands-on, solutions-focused guide to programming modern Windows applications with the Windows Runtime. Leading Windows development consultants Jeremy Likness and John Garland present easy-to-adapt C# and XAML example code for more than 80 projects. Their real-world application examples help you apply Windows 8.1's best improvements, including large tiles, the new search control, flyouts, command bars, native WinRT networking, and new deployment and sideloading options. Drawing on their pioneering experience, they illuminate key areas of the Windows Runtime API, offering uniquely detailed coverage of encryption, cloud connectivity, devices, printers, and media integration. You'll find cutting-edge tips and tricks available in no other book. This is an indispensable resource for all intermediate-to-advanced Windows developers, and for any architect building desktop, tablet, or mobile solutions with Microsoft technologies. Its focus on both C# and XAML will make it valuable to millions of Windows developers already familiar with Silverlight, WPF, and/or .NET. Coverage includes • Creating robust app interfaces with the newest XAML controls, including flyouts and command bars • Saving data in a persistent "roaming zone" for syncing across Windows 8.1 devices • Using Visual State Manager (VSM) to build apps that adapt to various device resolutions and orientations • Integrating virtually any form of data into your apps • Connecting with web services, RSS, Atom feeds, and social networks • Securing apps via authentication, encrypting, signing, and single signon with Microsoft Account, Facebook, Google, and more • Leveraging Windows 8.1 media enhancements that improve battery life and app performance • Networking more effectively with Windows 8.1's revamped HTTP implementation and new location APIs • Using Tiles and Toasts to keep apps alive and connected, even when they aren't running • Enabling users to send content between devices via NFC tap and send • Ensuring accessibility and globalizing your apps • Efficiently debugging, optimizing, packaging, and deploying your apps • Building sideloadable apps that don't have to be published in Windows Store "This book doesn't just focus on singular concepts, it also provides end-to-end perspective on building an app in WinRT. It is one of those essential tools for Windows developers that will help you complete your software goals sooner than without it!" —Tim Heuer, Principal Program Manager Lead, XAML Platform, Microsoft Corporation **F. FABLEAU YOUR DATA!** DANIEL G. MURRAY, 2016-01-26 TRANSFORM YOUR ORGANIZATION'S DATA INTO ACTIONABLE INSIGHTS WITH TABLEAU TABLEAU IS DESIGNED SPECIFICALLY to provide fast and easy visual analytics. The intuitive drag-and-drop interface helps you create interactive reports, dashboards, and visualizations, all without any special or advanced training. This all new edition of Tableau Your Data! is your Tableau companion, helping you get the most out of this invaluable business toolset. Tableau Your Data! shows you how to build dynamic, best of breed visualizations using the Tableau Software toolset. This comprehensive guide covers the core feature set for data analytics, and provides clear step-by-step guidance toward best practices and advanced techniques that go way beyond the user manual. You'll learn how Tableau is different from traditional business information analysis tools, and how to navigate your way around the Tableau 9.0 desktop before delving into functions and calculations, as well as sharing with the Tableau Server. Analyze data more effectively with Tableau Desktop Customize Tableau's settings for your organization's needs with detailed real-world examples on data security, scaling, syntax, and more Deploy visualizations to consumers throughout the enterprise - from sales to marketing, operations to finance, and beyond Understand Tableau functions and calculations and leverage Tableau across every link in the value chain Learn from actual working models of the book's visualizations and other web-based resources via a companion website Tableau helps you unlock the stories within the numbers, and Tableau Your Data! puts the software's full functionality right at your fingertips. P. **EEARNING MALWARE ANALYSIS** MONNAPPA K A, 2018-06-29 UNDERSTAND MALWARE ANALYSIS AND ITS PRACTICAL IMPLEMENTATION KEY FEATURES EXPLORE THE KEY CONCEPTS OF malware analysis and memory forensics using real-world examples Learn the art of detecting, analyzing, and investigating malware threats Understand adversary tactics and techniques Book Description Malware analysis and memory forensics are powerful analysis and investigation techniques used in reverse engineering, digital forensics, and incident response. With adversaries becoming sophisticated and carrying out advanced malware attacks on critical infrastructures, data centers, and private and public organizations, detecting, responding to, and investigating such intrusions is critical to information security professionals. Malware analysis and memory forensics have become must-have skills to fight advanced malware, targeted attacks, and security breaches. This book teaches you the concepts, techniques, and tools to understand the behavior and characteristics of malware through malware analysis. It also teaches you techniques to investigate and hunt malware using memory forensics. This book introduces you to the basics of malware analysis, and then gradually progresses into the more

advanced concepts of code analysis and memory forensics. It uses real-world malware samples, infected memory images, and visual diagrams to help you gain a better understanding of the subject and to equip you with the skills required to analyze, investigate, and respond to malware-related incidents. What you will learn Create a safe and isolated lab environment for malware analysis Extract the metadata associated with malware Determine malware's interaction with the system Perform code analysis using IDA Pro and x64dbg Reverse-engineer various malware functionalities Reverse engineer and decode common encoding/encryption algorithms

Reverse-engineer malware code injection and hooking techniques Investigate and hunt malware using memory forensics Who this book is for This book is for incident responders, cyber-security investigators, system administrators, malware analyst, forensic practitioners, student, or curious security professionals interested in learning malware analysis and memory forensics. Knowledge of programming languages such as C and Python is helpful but is not mandatory. If you have written few lines of code and have a basic understanding of programming concepts, you'll be able to get most out of this book.

**P. PICROSOFT VISUAL STUDIO 2015 UNLEASHED LARS POWERS, MIKE SNELL, 2015-08-07 MICROSOFT VISUAL STUDIO 2015 EMPOWERS YOU TO WRITE NEXT-GENERATION** applications for any modern environment: mobile, web, cloud, universal Windows 10/8.x, database, and beyond. This end-to-end deep dive will help working developers squeeze maximum productivity out of Microsoft's powerful new toolset. The authors combine authoritative and detailed information about Microsoft's latest IDE, with extensive insights and best practices drawn from decades of development experience. Developers will quickly get comfortable with Visual Studio 2015's updated interface, master its new capabilities, leverage its extensive new support for open standards, and discover multiple opportunities to leverage its .NET 4.6 platform and language improvements. By focusing entirely on Visual Studio 2015 Professional, the authors go deeper into Microsoft's core product than ever before. You'll find expert coverage of everything from debugging through deploying to Azure, IDE extension and automation through cross-platform mobile development. Throughout, this book's focus is relentlessly practical: how to apply Microsoft's tools to build better software, faster. Detailed information on how to... Master Visual Studio 2015's updated interface and key tools: Solutions, Projects, Browsers, Explorers, Editors, and Designers to improve productivity Develop robust cross-platform mobile apps for Windows, iOS, and Android using Apache Cordova templates for Visual Studio Use the new ASP.NET 5 to build modern web solutions that run on Windows, Mac, or Linux Develop Single Page Applications (SPAs) based on HTML5 and rich client-side JavaScript frameworks such as Knockout, AngularJS, Bootstrap, and more Accelerate cloud development with the Azure SDK, QuickStart templates, and Azure management portal Create mobile service solutions using ASP.NET Web API and WCF Streamline data development across multiple platforms with Entity Framework 7 Develop modern Microsoft Office business applications Perform robust, automated unit testing as you code, increasing your confidence in changes and refactoring Extend the VS 2015 IDE and Code Editor by creating custom, productivity-enhancing solutions Download all examples and source code presented in this book from informit.com/title/9780672337369 as they become available.

Mastering Skype for Business 2015 Keith Hanna,2016-03-24 Authoritative, hands-on guidance for Skype Business administrators Mastering Skype for Business 2015 gives administrators the comprehensive coverage they need to effectively utilize Skype for Business. Fully up to date for the 2015 release, this guide walks you through industry best practices for planning, design, configuration, deployment, and management with clear instruction and plenty of hands-on exercises. Case studies illustrate the real-world benefits of Unified Communication, and provide expert experiences working with Skype for Business. From server roles, infrastructure, topology, and security to telephony, cloud deployment, and troubleshooting, this guide provides the answers you need and the insight that will make your job easier. Sample automation scripts help streamline your workflow, and full, detailed coverage helps you exploit every capability Skype for Business has to offer. Skype for Business enables more robust video conferencing, and integrates with Office, Exchange, and SharePoint for better on-premises and cloud operations. Organizations are turning to Skype for Business as a viable PBX replacement, and admins need to be up to speed and ready to go. This book provides the clear, explicit instructions you need to: Design, configure, and manage IM, voice mail, PBX, and VoIP Connect to Exchange and deploy Skype for Business in the cloud Manage UC clients and devices, remote access, federation, and public IM Automate management tasks, and implement cross-team backup-and-restore The 2015 version is the first Skype to take advantage of the Windows 10 'touch first' capabilities to provide fast, natural, hands-on control of communications, and users are eager to run VoIP, HD video conferencing, collaboration, instant messaging, and other UC features on their mobile devices. Mastering Skype for Business 2015 helps you get Skype FOR BUSINESS UP AND RUNNING QUICKLY, WITH HANDS-ON GUIDANCE AND EXPERT INSIGHT.

PROGRAMMING MULTIPLAYER GAMES ANDREW MULHOLLAND, TEIJO HAKALA, 2004 THIS BOOK COVERS ALL THE MAJOR ASPECTS AND THEORY BEHIND CREATING A FULLY FUNCTIONAL network game, from setting up a stable MySQL back-end database for storing player information to developing a reusable TCP/IP network library for online games as well as developing web-based server interfaces. This title focuses on sockets rather than DirectPlay, which allows for multiplatform development as opposed to developing game servers solely for Windows-based servers and focuses on MySQL and PHP4 as development tools as well as the multiplatform use of OpenGL. Includes CD.

P. PROGRAMMING WITH STM32: GETTING STARTED WITH THE NUCLEO BOARD AND C/C++ DONALD NORRIS,2018-03-21 PUBLISHER'S NOTE: PRODUCTS PURCHASED FROM THIRD PARTY sellers are not guaranteed by the publisher for quality, authenticity, or access to any online entitlements included with the product. Create your own STM32

programs with ease! Get up and running programming the STM32 line of microcontrollers from STMicroelectronics using the hands-on information contained in this easy-to-follow guide. Written by an experienced electronics hobbyist and author, Programming with STM32: Getting Started with the Nucleo Board and C/C++ features start-to-finish projects that clearly demonstrate each technique. Discover how to set up a stable development toolchain, write custom programs, download your programs to the development board, and execute them. You will even learn how to work with external servos and LED displays! •Explore the features of STM32 microcontrollers from STMicroelectonics•Configure your Nucleo-64 Microcontroller development board•Establish a toolchain and start developing interesting applications •Add specialized code and create cool custom functions•Automatically generate C code using the STM32CubeMX application•Work with the ARM Cortex Microcontroller Software Interface Standard and the STM hardware abstraction layer (HAL).•Control servos, LEDs, and other hardware using PWM•Transfer data to and from peripheral devices using DMA•Generate waveforms and pulses through your microcontroller's DAC

Eventually, you will unconditionally discover a extra experience and ability by spending more cash. nevertheless when? reach you admit that you require to get those all needs gone having significantly cash? Why dont you try to get something basic in the beginning? Thats something that will guide you to understand even more more or less the globe, experience, some places, similar to history, amusement, and a lot more?

It is your very own mature to undertaking reviewing habit. Accompanied by guides you could enjoy now is **How Install Shutdown Software Win8 403.htm** bflow.

## Table of Contents How Install Shutdown SOFTWARE WIN8 403 HTM

- 1. Understanding the eBook How Install SHUTDOWN SOFTWARE WIN8 403 HTM
	- The Rise of Digital Reading How Install SHUTDOWN SOFTWARE WIN8 403 HTM
	- Advantages of eBooks Over Traditional Books
- 2. Identifying How Install Shutdown Software W<sub>IN</sub>8 403 HTM
	- Exploring Different Genres
	- Considering Fiction vs. Non-Fiction
	- Determining Your Reading Goals
- 3. Choosing the Right eBook Platform
	- Popular eBook Platforms
	- Features to Look for in an How Install Shutdown Software Win8 403.htm
	- User-Friendly Interface
- 4. Exploring eBook Recommendations from How Install Shutdown Software Win8 403.htm
	- Personalized Recommendations
- O HOW INSTALL SHILLTDOWN SOFTWARE WIN8 403.htm User Reviews and Ratings
- How Install Shutdown Software Win8 403.htm and Bestseller Lists
- 5. Accessing How Install Shutdown Software WIN8 403 HTM FREE AND PAID FROOKS
	- How Install Shutdown Software Win8 403.htm Public Domain eBooks
	- How Install Shutdown Software Win8 403.htm eBook Subscription Services
	- How Install Shutdown Software Win8 403.htm Budget-Friendly Options
- 6. Navigating How Install Shutdown Software WIN<sub>8</sub> 403.HTM **FROOK** FORMATS
	- o EPUB, PDF, MOBI, AND MORE
	- How Install Shutdown Software Win8 403.htm Compatibility with Devices
	- How Install Shutdown Software Win8 403.htm Enhanced eBook Features
- 7. Enhancing Your Reading Experience
	- Adjustable Fonts and Text Sizes of How Install Shutdown Software Win8 403.htm
- Highlighting and Note-Taking How Install Shutdown Software Win8 403.htm
- Interactive Elements How Install SHUTDOWN SOFTWARE WIN8 403.HTM
- 8. Staying Engaged with How Install Shutdown SOFTWARE WIN8 403 HTM
	- Joining Online Reading Communities
	- Participating in Virtual Book Clubs
	- Following Authors and Publishers How Install Shutdown Software Win8  $403 \text{ H}$
- 9. Balancing eBooks and Physical Books How Install Shutdown Software Win8 403.htm
	- Benefits of a Digital Library
	- Creating a Diverse Reading Collection HOW INSTALL SHUTDOWN SOFTWARE WIN8  $403$  HTM
- 10. Overcoming Reading Challenges
	- Dealing with Digital Eye Strain
	- Minimizing Distractions
	- Managing Screen Time
- 11. Cultivating a Reading Routine How Install

SHUTDOWN SOFTWARE WIN8 403 HTM

- Setting Reading Goals How Install SHUTDOWN SOFTWARE WIN8 403 HTM Carving Out Dedicated Reading Time
- 12. Sourcing Reliable Information of How Install
- Shutdown Software Win8 403.htm
	- Fact-Checking eBook Content of How Install Shutdown Software Win8  $403$  HTM
	- Distinguishing Credible Sources
- 13. Promoting Lifelong Learning
	- Utilizing eBooks for Skill Development
	- Exploring Educational eBooks
- 14 **EMBRACING EBOOK TRENDS** 
	- **O INTEGRATION OF MULTIMEDIA FLEMENTS**
	- Interactive and Gamified eBooks

## How Install Shutdown Software WIN8 403 htm **INTRODUCTION**

In todays digital age, the availability of How INSTALL SHUTDOWN SOFTWARE WIN8 403 HTM BOOKS and manuals for download has revolutionized the way we access information. Gone are the days of physically flipping through pages and carrying heavy textbooks or manuals. With just a few clicks, we can now access a wealth of knowledge from the comfort of our own homes or on the go. This article WILL EXPLORE THE ADVANTAGES OF HOW INSTALL Shutdown Software Win8 403.htm books and manuals for download, along with some popular platforms that offer these resources. One of the significant advantages of How Install Shutdown Software Win8 403.htm books and manuals for download is the cost-saving aspect. Traditional books and manuals can be costly, especially if you need to purchase several of them for educational or professional purposes. By accessing How Install Shutdown Software Win8 403.htm versions, you

eliminate the need to spend money on physical copies. This not only saves you money but also reduces the environmental impact associated with book production and transportation. Furthermore, How Install Shutdown Software Win8 403.htm books and manuals for download are incredibly convenient. WITH JUST A COMPUTER OR SMARTPHONE AND AN INTERNET connection, you can access a vast library of resources on any subject imaginable. Whether youre a student looking for textbooks, a professional seeking industry-specific manuals, or someone interested in self-improvement, these digital resources provide an efficient and accessible means of acquiring knowledge. Moreover, PDF books and manuals offer a range of benefits compared to other digital formats. PDF files are designed to retain their formatting regardless of the device used to open them. This ensures that the content appears exactly as intended by the author, with no loss of formatting or missing graphics. Additionally, PDF files can be easily annotated, bookmarked, and searched for specific terms, making them highly practical for studying or referencing. When it comes to accessing How Install Shutdown Software WIN8 403.HTM BOOKS AND MANUALS, SEVERAL platforms offer an extensive collection of resources. One such platform is Project Gutenberg, a nonprofit organization that provides over 60,000 free eBooks. These books are primarily in the public domain, meaning they can be freely distributed and downloaded. Project Gutenberg offers a wide range of classic literature, making it an excellent resource for literature enthusiasts. Another popular platform for How Install Shutdown Software Win8 403.htm books and manuals is Open Library. Open Library is an initiative of the Internet Archive, a non-profit organization dedicated to digitizing cultural artifacts and making them accessible to the public. Open Library hosts millions of books, including both public domain works and

contemporary titles. It also allows users to borrow digital copies of certain books for a limited period, similar to a library lending system. Additionally, many universities and educational institutions have their own digital libraries that provide free access to PDF books and manuals. These libraries often offer academic texts, research papers, and technical manuals, making them invaluable resources for students and researchers. Some notable examples include MIT OpenCourseWare, WHICH OFFERS ERFE ACCESS TO COURSE MATERIALS FROM the Massachusetts Institute of Technology, and the Digital Public Library of America, which provides a vast collection of digitized books and historical documents. In conclusion, How Install Shutdown SOFTWARE WIN8 403 HTM BOOKS AND MANUALS FOR download have transformed the way we access information. They provide a cost-effective and convenient means of acquiring knowledge, offering the ability to access a vast library of resources at our fingertips. With platforms like Project Gutenberg, Open Library, and various digital libraries offered by educational institutions, we have access to an ever-expanding collection of books and manuals. Whether for educational, professional, or personal purposes, these digital resources serve as valuable tools for continuous learning and self-improvement. So why not take advantage of the vast world of How Install SHUTDOWN SOFTWARE WIN8 403.HTM BOOKS AND manuals for download and embark on your journey of knowledge?

## FAQs About How Install Shutdown Software WIN8 403.HTM BOOKS

How do I know which eBook platform is the best for me? Finding the best eBook platform depends on your

reading preferences and device compatibility. Research different platforms, read user reviews, and explore their features before making a choice. Are free eBooks of good quality? Yes, many reputable platforms offer high-quality free eBooks, including classics and public domain works. However, make sure to verify the source to ensure the eBook credibility. Can I read eBooks without an eReader? Absolutely! Most eBook platforms offer webbased readers or mobile apps that allow you to read eBooks on your computer, tablet, or smartphone. How do I avoid digital eye strain while reading eBooks? To prevent digital eye strain, take regular breaks, adjust the font size and background color, and ensure proper lighting while reading eBooks. What the advantage of interactive eBooks? Interactive eBooks incorporate multimedia elements, quizzes, and activities, enhancing the reader engagement and providing a more immersive learning experience. How Install Shutdown Software Win8 403.htm is one of the best book in our library for free trial. We provide copy of How Install Shutdown Software WIN8 403.HTM IN DIGITAL FORMAT, SO THE RESOURCES that you find are reliable. There are also many Ebooks of related with How Install Shutdown Software Win8 403.htm. Where to download How Install Shutdown Software Win8 403.htm online for free? Are you looking for How Install SHUTDOWN SOFTWARE WIN8 403 HTM PDF? THIS IS definitely going to save you time and cash in something you should think about. If you trying to find then search around for online. Without a doubt there are numerous these available and many of them have the freedom. However without doubt you receive whatever you purchase. An alternate way to get ideas is always to check another How Install Shutdown Software Win8 403.htm. This method for see exactly what may be included and adopt these ideas to your book. This site will almost certainly help you save time and effort,

money and stress. If you are looking for free books then you really should consider finding to assist YOU TRY THIS. SEVERAL OF HOW INSTALL SHUTDOWN Software Win8 403.htm are for sale to free while some are payable. If you arent sure if the books you WOULD LIKE TO DOWNLOAD WORKS WITH FOR USAGE along with your computer, it is possible to download free trials. The free guides make it easy for someone to free access online library for download books to your device. You can get free download on free trial for lots of books categories. Our library is the biggest of these that have literally hundreds of thousands of different products categories represented. You will also see that there are specific sites catered to different product types or categories, brands or niches related with How Install Shutdown Software Win8 403.htm. So depending on what exactly you are searching, you WILL BE ABLE TO CHOOSE E BOOKS TO SUIT YOUR OWN need. Need to access completely for Campbell Biology Seventh Edition book? Access Ebook WITHOUT ANY DIGGING. AND BY HAVING ACCESS TO OUR ebook online or by storing it on your computer, you have convenient answers with How Install SHUTDOWN SOFTWARE WIN8 403 HTM TO GET STARTED finding How Install Shutdown Software Win8 403.htm, you are right to find our website which has a comprehensive collection of books online. Our library is the biggest of these that have literally hundreds of thousands of different products represented. You will also see that there are specific sites catered to different categories or niches related with How Install Shutdown Software Win8 403.htm So depending on what exactly you are searching, you will be able tochoose ebook to suit your own need. Thank you for reading How Install Shutdown Software Win8 403.htm. Maybe YOU HAVE KNOWLEDGE THAT, PEOPLE HAVE SEARCH numerous times for their favorite readings like this How Install Shutdown Software Win8 403.htm,

but end up in harmful downloads. Rather than reading a good book with a cup of coffee in the afternoon, instead they juggled with some harmful bugs inside their laptop. How Install Shutdown Software WIN8 403 HTM IS AVAILABLE IN OUR BOOK COLLECTION AN online access to it is set as public so you can download it instantly. Our digital library spans in multiple locations, allowing you to get the most less latency time to download any of our books like this one. Merely said, How Install Shutdown SOFTWARE WIN8 403 HTM IS UNIVERSALLY COMPATIBLE WITH ANY DEVICES TO READ.

## How Install Shutdown Software Win8 403 htm :

#### the cardiovascular system health and science pipeline initiative - Oct 18 2023

WEB A HEALTHY CARDIOVASCULAR SYSTEM IS CRUCIAL FOR overall health a variety of abnormalities caused by disease or disorders can affect the ability of the heart blood and blood

## 13 CARDIOVASCULAR SYSTEM INFO HASPI ORG - JUL 15 2023

WEB SOLUTIONS AVAILABLE AMERICAN CAREER COLLEGE anaheim medical 654 6 haspi heart pulse lab docx ivy tech community college indianapolis anatomy 102 digestive system haspi answer key fill online printable - Nov 26 2021

haspi cardiovascular system answers pdf free  $SUPPORT$  ORTAX - FEB 27 2022 WEB HOW TO FILL OUT ECG ACTIVITY HASPI 01 FIRST carefully read the instructions provided for the ecg activity haspi answer 02 make sure you have all the necessary information and anatomy physiology chapter 13 cardiovascular system - Apr 12 2023

WEB A HEALTHY CARDIOVASCULAR SYSTEM IS CRUCIAL FOR overall health a variety of abnormalities caused by 13a the cv system student answer ws short docx the - May 13 2023

WEB HOW DO THE HEART BLOOD AND BLOOD VESSELS WORK together to perform the function of the cardiovascular system the blood vessels act as the road or path the blood is the anatomy physiology haspi org - Sep 05 2022 web cardiovascular system haspi answers essential epidemiology penny webb 2010 12 16 the new edition of this popular textbook remains a clear and practical introduction to

### cardiovascular system haspi pdf the cardiovascular - Nov 07 2022

WEB HASPI MEDICAL A P QUICKSTART GUIDE 1 quickstartguide health and science pipeline initiative

get the free ecg activity haspi answer key form pdffiller - Oct 06 2022

web haspi cardiovascular system answers 2014 03 14 3 48 haspi cardiovascular system answers

circulation as easy as donating blood to the blood bank cardiovascular

13a the cardiovascular system docx course hero - Sep 17 2023

WEB JAN 29 2021 THE CARDIOVASCULAR SYSTEM HASPI medical anatomy physiology 13a station lab activity background the cardiovascular system the cardiovascular

#### cardiovascular system haspi medical anatomy answer full pdf - Jun 02 2022

web answers nimhansexam cardiovascular system 2 blood circulation with mcqs cardiovascular system 1 blood circulation with mcqs cardiovascular **SYSTEM** 

cardiovascular system part 1 the heart ch 13 a flashcards - Dec 08 2022

WEB HOW TO FILL OUT ECG ACTIVITY HASPI ANSWER 01 read the instructions carefully provided in the ecg activity haspi answer sheet 02 familiarize yourself WITH THE FORMAT AND STRUCTURE

6 haspi heart pulse lab docx the cardiovascular - Aug 16 2023

WEB STATION LAB ACTIVITY THAT HAS STUDENTS investigate the organs histology diseases and characteristics of the cardiovascular system students have the opportunity to use a haspi cardiovascular system answers s

bloommedicinals com - Mar 31 2022

WEB DEFINITION OF HAPSI IN THE DEFINITIONS NET DICTIONARY meaning of hapsi what does hapsi mean information and translations of hapsi in the most comprehensive dictionary

#### get the free ecg activity haspi answer key form pdffiller - Dec 28 2021

wlhs a p oppelt name lab the cardiovascular system  $-$  Feb 10 2023

web heart lies in the pericardial cavity located within the thoracic cavity pericardium pericardium is a fibrous membrane sac that encloses the heart produces pericardial serous fluid with

#### haspi cardiovascular system handout pdf course - Jun 14 2023

WEB ANATOMY PHYSIOLOGY CHAPTER 13 cardiovascular system 5 0 3 reviews get a hint the cardiovascular system consists of and click haspi medical anatomy physiology 13c name s lab  $ACTIVITY -$  IAN 09 2023

WEB THE CARDIOVASCULAR SYSTEM HASPI MEDICAL anatomy physiology 13a background the

cardiovascular system the cardiovascular system is made up of the heart blood

haspi cardiovascular system answers 2023 test ajj - Aug 04 2022

WER CARDIOVASCULAR SYSTEM HASPI MEDICAL ANATOMY answer anatomy oct 28 2020 exam oriented anatomy volume 4 may 23 2020 aligns with new guidelines from the medical

cardiovascular system haspi answers cie advances

asme org - Jul 03 2022

web hasp cardiovascular system answers 778f128506760b632661f23be0d96b55haspi cardiovascular system answers1 6haspi cardiovascular system answers haspi medical anatomy physiology 13a answers docx 1 - Mar 11 2023

WEB BRAIN TO MAKE IT BEAT THIS ELECTRICAL SYSTEM IS called the cardiac conduction system it is made up of specialized tissues and cells embedded in the heart THAT SEND IMPULSES

WHAT DOES HAPSI MEAN DEFINITIONS NET - JAN 29 2022 WEB HASPI ANSWER THE DIGESTIVE SYSTEM IS RESPONSIBLE for breaking down food extracting nutrients and eliminating waste information that must be reported on the digestive

#### FILLABLE ONLINE HASPI CARDIOVASCULAR SYSTEM ANSWERS haspi - May 01 2022

web haspi cardiovascular system answers pdf pages 3 9 haspi cardiovascular system answers pdf upload arnold j paterson 3 9 downloaded from support ortax org on

paper bag bird puppet dltk s crafts for kids - Jun 13 2023

web paper bag bird puppet contributed by leanne guenther this is a fun and easy cut and paste paper craft that uses a paper bag as a base to make a bird puppet materials a paper lunch bag brown or white will work green paint or green paper a printer some crayons scissors glue paper for the printer optional big wiggly eyes print the

bird paper bag puppet scholastic pdf opendoors  $CITYANDGUIIDS - AUG 03 2022$ 

web bird paper bag puppet scholastic downloaded from opendoors cityandguilds com by guest mays sarai i know a wee piggy scholastic inc originally PUBLISHED NEW YORK ORCHARD BOOKS  $\overline{P}$  1990 The STAR wars craft book harperfestival everything you need FOR A FANTASTIC  $\overline{P}$  RST YEAR THE SECRET OF THE FORTUNE wookiee origami yoda 3 cartwheel books

#### pin on kids pinterest - Aug 15 2023

web create a paperbag puppet using this bird pattern scholastic 96k followers puppet patterns bird patterns bird puppet fun fly paper bag puppets guided reading levels word pictures brown bags mini books 56 easy fun paper bag puppets with templates - Dec 27 2021

web may 18 2023 summer paper bag artisan mermaid crafts are enjoyment and easy to produce over equal a some materials make a mermaid color bag craft in under ten minutes from paper bags markers and colored paper bring few tint and summertime play into you home this cinco de mayo about a paper case cactus craft this rocket puppet is great pin on aguila pinterest - Apr 30 2022 web scholastic 96k followers preschool christmas crafts eagle drawing paper bag crafts paper bag puppets puppet patterns fish crafts outdoors tattoo 1 comment cheri thank you for sharing great patterns g d bless more like this birds it seems only fitting given the fact that i have such a plethora of bird crafts

#### bird paper bag puppet scholastic donner medair org - Jan 08 2023

web play learn with growing a jeweled rosearts crafts for kids bird paper bag puppet pattern paper bag puppets puppet access free bird paper bag puppet scholastic favorite choice of librarians and scholars for research help they also offer a world class library of free books filled with classics RARITIES AND TEXTROOKS

#### bird paper bag puppet scholastic dev eequ org - Feb 26 2022

WEB BIRD PAPER BAG PUPPET SCHOLASTIC TEACH THE children well other topics may 2nd 2018 this page is a collection of links for children teachers and parents topics are based on the curriculum for kindergarten through grade four although many pages will be of interest to older students authors transatlantic agency

 $56$  FASY FUN PAPER BAG PUPPETS WITH TEMPLATES  $46$  FUN paper bag - Jan 28 2022

WER MAY 18 2023 56 EASY HAVING PAPER BAG PUPPETS WITH TEMPLATES 11 COMMENTS ALL ACTIVITIES REQUIRE adult supervision per using these share twist pin paper catch puppets are some of the best crafts to make with young kids they re unsophisticated cheap and accordingly much fun to crafting all you need are some common craft

product detail page scholastic - Mar 10 2023 WER FORMERLY KNOWN AS SCHOLASTIC PRINTABLES WE offer printable activities for any subject math science reading comprehension stem writing and beyond download printable lesson plans reading passages games and puzzles clip art bulletin board ideas and skills sheets for kids in any grade

#### bird paper bag puppet scholastic bocciaengland org uk - Dec 07 2022

web download bird paper bag puppet scholastic getting the books paper bag bird puppets printables now is not type of challenging means you could not and no one else going considering book gathering or library or borrowing from your connections to get into them this is an extremely simple means to specifically acquire lead by on line this online e pdf bird paper bag puppet scholastic ebook free - Sep 04 2022

web aug 16 2023 bird paper bag puppet scholastic but end up in harmful downloads rather than reading a good book with a cup of tea in the afternoon instead they are facing with some malicious bugs inside their laptop bird paper bag puppet scholastic is available in our book collection an online access to it is set as public so you can

#### bird paper bag puppet craft for kids free template simple - May 12 2023

web apr 25 2023 this bird paper bag puppet craft is perfect for children who want to make something fun and colorful for pretend play time download the free printable template and make it with preschool

pre k and kindergarten children it s ideal for pet units australian animal units or bird units

#### pdf bird paper bag puppet scholastic pdf pdf - Feb 09 2023

WEB BIRD PAPER BAG PUPPET SCHOLASTIC PDF PDF reviewing bird paper bag puppet scholastic pdf pdf unlocking the spellbinding force of linguistics in a FAST PACED WORLD FUELED BY INFORMATION AND interconnectivity the spellbinding force of linguistics has acquired newfound prominence its

#### how to make a paper bag puppet parents youtube - Jul 14 2023

web sep 13 2012 watch as parents magazine shows you how to make a bird paper bag puppet to start this fun kids craft fold the two corners of a paper bag s flap up to start this fun kids craft fold the two

56 easy fun paper bag puppets with templates simple - Mar 30 2022

WEB SEP 13 2023 PAPER BAGS PUPPETS ARE NOT ONLY fun to play with but they re also easy and provide hours of entertainment giraffes are the tallest animals on land but they can be made from simple brown paper bags see how we made this paper bag giraffe puppet craft using common household items pdf bird paper bag puppet scholastic free epub - Nov 06 2022

web aug 16 2023 pdf bird paper bag puppet scholastic free epub alphabet puppets plus blends and digraphs alphabet puppets may monthly idea book old macdonald this little piggy a bag of tricks folk tales from around the world one small hop pssst the puppet club noah barleywater runs away the very hungry

#### paper bag bird puppets fun family crafts - Oct 05 2022

web apr 6 2018 these cute and colorful bird puppets are made from paper bags and colored paper give them a try get the instructions for paper bag bird puppets filed under animals insect crafts paper

crafts preschool spring toddler tagged with animal bird construction paper crafts feather googly eye paper paper bag puppet

product detail page scholastic - Apr 11 2023 WEB CREATE A HOMEMADE PAPERBAG PUPPET USING THIS turkey pattern students can color cut and paste their way to a homemade puppet using this two piece activity shop the 2023 back to school guide birdpaperbagpuppetscholastic pdf - Jul 02 2022 WEB TITLE BIRD PAPER BAG PUPPET SCHOLASTIC AUTHOR communityvoices sites post gazette com 2023 05 04t00 00 00 00 01 subject bird paper bag puppet **SCHOLASTIC** 

e book bird paper bag puppet scholastic download free - Jun 01 2022

web aug 16 2023 bird paper bag puppet scholastic as one of the most committed sellers here will no question be accompanied by the best options to review right here we have countless ebook bird paper bag puppet scholastic and collections to check out WE ADDITIONALLY MEET THE EXPENSE OF VARIANT TYPES and along with type of the books to

## barbazo algo 2nde cahier d exercices ed 2019 - Feb 09 2023

web mar 30 2022 vous retrouverez avec votre CAHIER DE MATHP MATIQUES BARBAZO UNE NOUVELLE

exercices rapides pour

barbazo algo 2nde cahier d exercices ed 2019 amazon fr - Mar 10 2023

WER MAY 9 2019 BARBAZO CAHIER D ALGO 2NDE CAHIER D EXERCICES **P** RIC BARBAZO AUTEUR PRINCIPAL LIVRE FORMAT LIVRE BROCH $\boxed{P}$  EDITEUR HACHETTE  $\boxed{P}$  DUCATION date de parution

## barbazo algo 2nde cahier d exercices ed 2019 plassin  $-$  Oct 05 2022

web pour tester et demander votre offre gratuite math $\boxdot$  matiques barbazo  $2$ de  $\boxdot$  dition num $\boxdot$  rique  $202$ 2xercices ed  $2019$  et des millions de livres en stock DES **P** DITIONS HACHETTE **P** DUCATION barbazo algo 2nde cahier d exercices ed 2019 broch

au - Aug 03 2022

web pour tester et demander votre offre gratuite version enseignant extrait barbazo cahier d algo 2de  $\overline{P}$  dition num $\overline{P}$  rique 2022 des  $\overline{P}$  ditions hachette **P** DUCATION

barbazo algo 2nde cahier d exercices edition 2019 fnac - Jun 13 2023

web may 9 2019 un large choix d exercices et de tp **FAIRE EN CLASSE OU EN SALLE INFORMATIQUE DE** 

 $N$ OMBREUX EXERCICES D $\overline{R}$  BRANCH $\overline{R}$  S R $\overline{R}$  ALISABLES SANS  $MAT<sup>[7]</sup>$  RIFI UN

barbazo algo 2nde cahier d exercices ed 2019 MATHP MATIQUES JUL 14 2023

web may 9 2019 barbazo algo 2nde cahier d

EXERCICES UN LARGE CHOIX D EXERCICES ET DE TP FAIRE EN classe ou en salle informatiquede nombreux exercices  $D[$  BRANCH $P$  S

## barbazo algo 2nde cahier d exercices ed 2019 hachette fr - May 12 2023

web barbazo algo 2nde cahier d exercices ed 2019 math math instruction for students with learning difficulties may 13 2022 this richly updated third edition of math instruction

## extrait barbazo cahier d algo 2de mon espace e education - Apr 30 2022

 $\boxdot$  dition enti $\boxdot$  rement remani $\boxdot$  e des points m $\boxdot$  mos et d**es** 2019 math that we will certainly offer it is not web collections barbazo algo 2nde cahier d exercices a propos the costs its practically what you habit currently this barbazo

## barbazo algo 2nde cahier d exercices ed 2019  $MATH<sub>2</sub>$  MATIQUES SEP 04 2022

WEB BARBAZO ALGO CAHIER CORIG $\overline{P}$  S BY NATHAN DRMC DE  $A$ vec un m $\mathbb B$  mento d $\mathbb B$  tachable programme  $2019$  c o l lexercices ed  $2019$  plassin fanny teuli $\mathbb B$  nathalie e c t i o n b a r b a z o cahier d algo

## pdf barbazo algo 2nde cahier d exercices ed 2019 math - Apr 11 2023

web not 5 retrouvez barbazo algo 2nde cahier d sur amazon fr achetez neuf ou d occasion barbazo algo 2nde cahier d exercices ed 2019 - Aug 15 2023

WEB BARBAZO  $2NDE$  LIVRE  $\boxed{P}$  L $\boxed{P}$  VE ED  $2019$  livre barbazo  $ALGO$   $\overline{R}$  Re cahier d exercices ed 2019 barbazo algo 2NDE CAHIER D EXERCICES ED 2019 LIVRE MATHPL MATIQUES barbazo 1re es l

barbazo algo 2nde cahier d exercices ed 2019 math <sup>2023</sup>- Dec 27 2021

WEB JUL  $52019$  MATH $\overline{P}$  MATIQUES BARBAZO CAHIER num? RIQUE ENSEIGNANT BARBAZO ALGO 2NDE ED 2019 PRE SENTATION LES OFFRES EXTRAITS SITE COLLECTION RESSOURCES<sup>[2]</sup>

 $MATH\overline{M}$  MATIQUES BARBAZO HACHETTE  $\overline{M}$  DUCATION enseignants - Oct 25 2021

 $CAHIER NUM[ $\overline{P}$ ] RIQUE ENSEIGNANT BARBAZO ALGO 2NDE ED$ <sup>2019</sup> - Sep 23 2021

MATHP MATIQUES BARBAZO 2DE MON ESPACE E EDUCATION Jul 02 2022

web mar 30 2022 vous retrouverez avec votre CAHIER DE MATHP MATIQUES BARBAZO UNE NOUVELLE  $\overline{P}$  dition enti $\overline{P}$  rement remani $\overline{P}$  e des points m $\overline{P}$  mos et des exercices rapides

barbazo cahier d algo 2nde edition 2022 broch  $\boxed{P}$  FNAC - Mar 30 2022

web barbazo algo 2nde cahier d exercices ed 2019 math pdf latitudes 1 cahier d exercices academia edu dec 24 2021 web latitudes 1 cahier d exercices cahier d exercices

barbazo cahier d algo 2nde cahier d exercices gibert - Jan 08 2023

web may 9 2019 barbazo algo 2nde cahier d barbazo eric 9782017866039 amazon com books

books science math

 $MATH\overline{P}$  matiques barbazo  $2$ nde livre  $\overline{P}$  l $\overline{P}$  ve ed  $2019$ Nov 25 2021

 $CALAM$  $\odot$  BARBAZO ALGO CAHIER CORIG $\odot$  JUN 01 2022 web exercices ed 2019 barbazo algo 2nde cahier d

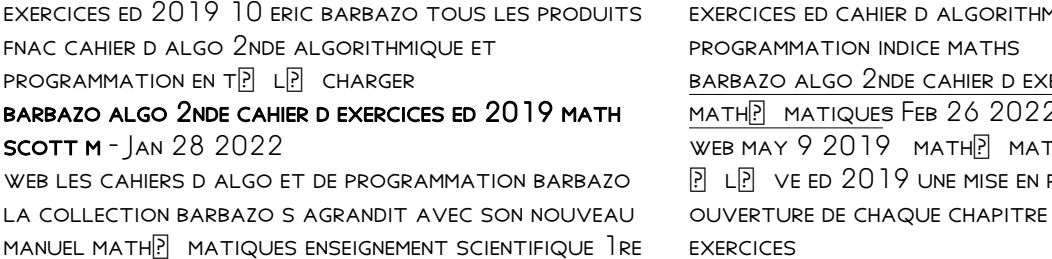

#### avec des

ALGO 2NDE CAHIER D EXERCICES  $\boxed{P}$  DITION 2019 DEC 07 2022

WEB MATHP MATIQUES BARBAZO  $2$ NDE LIVRE  $\boxed{?}$  L $\boxed{?}$  VE ED 2019 TP LP CHARGER BARBAZO ALGO 2NDE CAHIER D

exercies et de  $B$ ercices ed  $2019$ <u>mathP matique</u>s Feb 26 2022 WEB MAY 9 2019 MATH MATIQUES BARBAZO 2NDE LIVRE OVER IN THE MEADOW IN THE SAND IN THE SUN PERSPECTIVE HISTORIQUE EN UN VASTE CHOIX D **EXERCICES** 

#### - Nov 06 2022

web barbazo algo 2nde cahier d exercices ed 2019 broch achat en ligne au meilleur prix sur e leclerc retrait gratuit dans de 700 magasins

Best Sellers - Books ::

[pdf manual 2003 chevy cavalier repair manual](http://www.forumswindows8.com/fill-and-sign-pdf-form/browse/?k=pdf-manual-2003-chevy-cavalier-repair-manual.pdf) [parkin macroeconomics 11th edition](http://www.forumswindows8.com/fill-and-sign-pdf-form/browse/?k=Parkin_Macroeconomics_11th_Edition.pdf) [pattern classification duda solution manual](http://www.forumswindows8.com/fill-and-sign-pdf-form/browse/?k=Pattern-Classification-Duda-Solution-Manual.pdf) [oxford practice grammar basic](http://www.forumswindows8.com/fill-and-sign-pdf-form/browse/?k=Oxford-Practice-Grammar-Basic.pdf) [para comprender la parroquia](http://www.forumswindows8.com/fill-and-sign-pdf-form/browse/?k=para_comprender_la_parroquia.pdf) [oxford solution elementary 2nd edition test bank](http://www.forumswindows8.com/fill-and-sign-pdf-form/browse/?k=oxford-solution-elementary-2nd-edition-test-bank.pdf) [past papers maths a level](http://www.forumswindows8.com/fill-and-sign-pdf-form/browse/?k=past-papers-maths-a-level.pdf) [pablo neruda 100 love sonnets](http://www.forumswindows8.com/fill-and-sign-pdf-form/browse/?k=Pablo-Neruda-100-Love-Sonnets.pdf) [outlining your novel map way to success by k](http://www.forumswindows8.com/fill-and-sign-pdf-form/browse/?k=outlining-your-novel-map-way-to-success-by-k.pdf)

 $MATH<sup>[3]</sup>$  MATIQUES BARBAZO SOUTIEN LYC $F$  E COLLECTION fnac